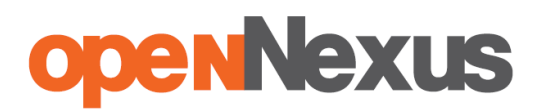

Dokument podpisany przez Grzegorz Klimarczyk Data: 2021.04.20 09:24:03 CEST Poło enie: Pozna: Polska

#### **Obowiązuje od 24.05.2021**

#### **REGULAMIN platformazakupowa.pl dla Użytkowników (Wykonawców)**

Niniejszy Regulamin określa ogólne warunki, zasady oraz sposób świadczenia przez Open Nexus Sp. z o.o. z siedzibą w Poznaniu usług nieodpłatnych dla Konta Użytkownika drogą elektroniczną, za pośrednictwem domeny [platformazakupowa.pl](https://platformazakupowa.pl) (zwanego dalej: ["platformazakupowa.pl"](https://platformazakupowa.pl)).

Open Nexus Sp. z o.o. w ramach domeny platformazakupowa.pl oferuje także dodatkowe usługi o charakterze odpłatnym. Usługi te są w sposób wyraźny wyodrębnione i skorzystanie z nich jest możliwe jedynie w przypadku uprzedniego podpisania odrębnej umowy w formie pisemnej lub online za pomocą domeny, poprzez podanie w oznaczonym miejscu danych karty kredytowej.

#### **§ 1 Definicje**

- 1. **Hasło** oznacza ciąg znaków literowych lub cyfrowych wybranych przez Użytkownika podczas Zakładania konta na [platformazakupowa.pl](https://platformazakupowa.pl), wykorzystywanych w celu zabezpieczenia dostępu do Konta Użytkownika na [platformazakupowa.pl.](https://platformazakupowa.pl)
- 2. **Konto Użytkownika** oznacza indywidualny dla każdego Użytkownika panel, uruchomiony na jego rzecz przez Usługodawcę (operatora [platformazakupowa.pl\)](https://platformazakupowa.p), po Założeniu konta przez Użytkownika (rejestracji Użytkownika na [platformazakupowa.pl](https://platformazakupowa.p)) w zakresie składania ofert i negocjacji pod indywidualnym adresem e-mail poczty elektronicznej (zmiana adresu e-mail będzie wiązała się z koniecznością założenia nowego konta lub Subkonta).
- 3. **Zamawiający** oznacza podmiot, który na podstawie odrębnej umowy zawartej z Open Nexus Sp. z o.o. ma możliwość prowadzenia Postępowań na Stronie [platformazakupowa.pl](https://platformazakupowa.pl).
- 4. **Login** oznacza indywidualne oznaczenie Użytkownika, przez niego ustalone, składające się z ciągu znaków literowych lub cyfrowych, wymagane wraz z Hasłem do zalogowania się na Konto Użytkownika na [platformazakupowa.pl](https://platformazakupowa.pl). Login jest właściwym adresem poczty elektronicznej Użytkownika.
- 5. **Postępowanie** oznacza prowadzenie postępowania celem zakupu usługi, roboty budowlanej lub dostawy (w tym także zapytanie ofertowe oraz aukcję elektroniczną), zamieszczone przez Zamawiającego i prezentowane na [platformazakupowa.pl.](https://platformazakupowa.pl)
- 6. **Regulamin** oznacza niniejszy regulamin [platformazakupowa.pl](https://platformazakupowa.pl).
- 7. **Założenie konta** oznacza czynność faktyczną dokonaną w sposób określony w Regulaminie, wymaganą dla korzystania przez Użytkownika ze wszystkich funkcjonalności [platformazakupowa.pl](https://platformazakupowa.pl) za wyjątkiem usług płatnych, dostępnych dopiero po podpisaniu odrębnej umowy w formie pisemnej lub online za pomocą domeny, poprzez podanie w oznaczonym miejscu danych karty kredytowej
- 8. **Subkonto** oznacza konto założone przez Użytkownika dla pracownika firmy Użytkownika. Tworząc Subkonto, Użytkownik ma możliwość określenia zakresu, w jakim pracownik będzie miał dostęp do usług świadczonych drogą elektroniczną przez Usługodawcę.
- 9. **Strona Internetowa** [platformazakupowa.pl](https://platformazakupowa.pl) oznacza strony internetowe, pod którymi Usługodawca (operator) prowadzi Platformę Internetową, działające w domenie [platformazakupowa.pl](http://platformazakupowa.pl).
- 10. **Usługodawca** oznacza operatora [platformazakupowa.pl,](https://platformazakupowa.p) którym jest Open Nexus Sp. z o.o. Bolesława Krzywoustego 3, 61-144 Poznań. Sąd Rejonowy Poznań - Nowe Miasto i Wilda w Poznaniu, Wydział VIII Gospodarczy KRS 0000335959, NIP 7792363577, REGON 301196705, kapitał zakładowy 67.050 PLN, numer rachunku bankowego 77116022020000000148511753, e-mail cwk@platformazakupowa.pl.
- 11. **Użytkownik (Wykonawca)** oznacza osobę fizyczną, osobę prawną lub jednostkę organizacyjną niebędącą osobą prawną, której ustawa przyznaje zdolność prawną, prowadzącą we własnym imieniu działalność gospodarczą lub zawodową i składającą oferty w zapytaniach ofertowych lub/i przetargach.

# **ODENNEXUS**

#### **§ 2 Postanowienia ogólne**

- 1. Wszelkie prawa do [platformazakupowa.pl,](https://platformazakupowa.pl) w tym majątkowe prawa autorskie, prawa własności intelektualnej do jego nazwy, domeny internetowej, Strony Internetowej [platformazakupowa.pl](https://platformazakupowa.pl), a także do wzorców, formularzy, logotypów należą do operatora, a korzystanie z nich może następować wyłącznie w sposób określony i zgodny z Regulaminem.
- 2. [platformazakupowa.pl](https://platformazakupowa.p) jest udostępniana przez Usługodawcę za pośrednictwem sieci Internet i Strony WWW [platformazakupowa.pl,](https://platformazakupowa.pl) jako zasób systemu teleinformatycznego oraz informatycznego.
- 3. Usługodawca zastrzega sobie prawo do umieszczania na [platformazakupowa.pl](https://platformazakupowa.pl) treści reklamowych dotyczących towarów i usług osób trzecich, w formach stosowanych w sieci Internet.
- 4. Zabronione jest wykorzystywanie [platformazakupowa.pl](https://platformazakupowa.pl) przez Użytkowników lub osoby trzecie do przesyłania niezamówionej informacji handlowej.
- 5. Użytkownik odpowiedzialny jest jak za własne działanie lub zaniechanie za działania i zaniechania osób działających w jego imieniu i uprawnionych do jego reprezentacji oraz obsługującą Konto Użytkownika. Użytkownik zobowiązuje osoby działające w jego imieniu i uprawnione do jego reprezentacji oraz obsługujące Konto Użytkownika do przestrzegania postanowień niniejszego Regulaminu.

#### **§ 3 Korzystanie z** [platformazakupowa.pl](https://platformazakupowa.pl)

- 1. Korzystanie z [platformazakupowa.pl](https://platformazakupowa.pl) oznacza każdą czynność Użytkownika, która prowadzi do zapoznania się przez niego z treściami zawartymi na [platformazakupowa.pl](https://platformazakupowa.pl), z zastrzeżeniem postanowień §4 Regulaminu.
- 2. Korzystanie z [platformazakupowa.pl](https://platformazakupowa.pl) odbywać może się wyłącznie na zasadach i w zakresie wskazanym w Regulaminie.
- 3. Usługodawca dołoży starań, aby korzystanie z [platformazakupowa.pl](https://platformazakupowa.pl) było możliwe dla Użytkowników Internetu z użyciem popularnych przeglądarek internetowych, systemów operacyjnych, typów urządzeń oraz typów połączeń internetowych. Minimalne wymagania techniczne umożliwiające korzystanie ze Strony [platformazakupowa.pl](https://platformazakupowa.pl) to przeglądarka internetowa EDGE, Chrome lub FireFox w najnowszej dostępnej wersji, z włączoną obsługą języka Javascript, akceptująca pliki typu "cookies" oraz łącze internetowe o przepustowości co najmniej 256 kbit/s. [platformazakupowa.pl](https://platformazakupowa.pl) jest zoptymalizowana dla minimalnej rozdzielczości ekranu 1024x768 pikseli.
- 4. W okresie przejściowym tj. do 17 sierpnia 2021 r. będziemy wspierać Internet Explorer. Po tym terminie nie będziemy już przyjmować próśb o naprawy błędów lub rozszerzeń powiązanych z tymi przeglądarkami.
- 5. W celu założenia Konta Użytkownika na [platformazakupowa.pl](https://platformazakupowa.pl), konieczne jest posiadanie przez Użytkownika aktywnego konta poczty elektronicznej (e-mail).
- 6. Użytkownik korzystający z [platformazakupowa.pl](https://platformazakupowa.pl) nie jest uprawniony do jakiejkolwiek ingerencji w treść, strukturę, formę, grafikę, mechanizm działania [platformazakupowa.pl](https://platformazakupowa.pl).
- 7. Zakazane jest dostarczanie i umieszczanie przez Użytkownika treści o charakterze bezprawnym oraz wykorzystywanie przez Użytkownika [platformazakupowa.pl](https://platformazakupowa.pl) (lub usług nieodpłatnych świadczonych przez Usługodawcę) w sposób sprzeczny z prawem, dobrymi obyczajami, naruszający dobra osobiste osób trzecich lub uzasadnione interesy Usługodawcy (operatora [platformazakupowa.pl](https://platformazakupowa.pl)).
- 8. Usługodawca oświadcza, iż publiczny charakter sieci Internet i korzystanie z usług świadczonych drogą elektroniczną wiązać może się z zagrożeniem pozyskania i modyfikowania danych Użytkowników przez osoby nieuprawnione, dlatego Użytkownicy powinni stosować właściwe środki techniczne, które zminimalizują wskazane wyżej zagrożenia. W szczególności stosować programy antywirusowe i chroniące tożsamość

korzystających z sieci Internet oraz dbać o bezpieczeństwo i poufność używanych danych logowania. Usługodawca sugeruje dokonywania systematycznej zmiany posiadanych haseł, co można wymusić w ustawieniach konta administracyjnego. Usługodawca nigdy nie zwraca się do Użytkownika z prośbą o udostępnienie mu w jakiejkolwiek formie Hasła.

### **§ 4 Założenie konta**

- 1. W celu utworzenia Konta Użytkownika, Użytkownik zobowiązany jest [założyć](https://platformazakupowa.pl/register/) konto.
- 2. W celu założenia konta, Użytkownik powinien wypełnić [formularz](https://platformazakupowa.pl/register/) Założenia konta udostępniony przez Usługodawcę na Stronie [platformazakupowa.pl](https://platformazakupowa.pl) i przesłać wypełniony formularz drogą elektroniczną do Usługodawcy poprzez wybór odpowiedniej funkcji znajdującej się w formularzu Zakładania konta. Podczas Zakładania konta Użytkownik ustala indywidualne Hasło.
- 3. Użytkownik wpisuje w formularz następujące dane: imię i nazwisko, adres e-mail, hasło, NIP firmy, nazwa firmy, kraj pochodzenia. Dane te są niezbędne do zawarcia umowy i korzystania z pełnej funkcjonalności platformazakupowa.pl
- 4. Założenie konta następuje z zachowaniem poniższych zasad:
	- a. Użytkownik powinien wypełnić wszystkie pola formularza, chyba że pole jest oznaczone jako opcjonalne;
	- b. Informacje wpisane do formularza powinny dotyczyć wyłącznie Użytkownika i być zgodne z prawdą, przy czym Użytkownik jest osobą odpowiedzialną za prawdziwość informacji wpisanych do formularza;
	- c. Użytkownik powinien zapoznać się z treścią Regulaminu udostępnionego w formularzu Zakładania konta;
	- d. Użytkownik Zakładając konto, wyraża wolę zawarcia umowy o świadczenie drogą elektroniczną, na jego rzecz przez Usługodawcę, usługi prowadzenia Konta Użytkownika, przy czym niewyrażenie przez Użytkownika woli zawarcia umowy uniemożliwia założenie Konta Użytkownika i zalecamy wtedy korzystanie z [platformazakupowa.pl](https://platformazakupowa.pl) bez zakładania konta.
- 5. Po przesłaniu wypełnionego formularza, Użytkownik otrzymuje niezwłocznie drogą elektroniczną, na adres poczty elektronicznej podany w formularzu, potwierdzenie Założenia konta przez Usługodawcę z prośbą o potwierdzenie i aktywację Konta Użytkownika.
- 6. Aktywacja następuje poprzez wybranie przekierowania na [platformazakupowa.pl,](https://platformazakupowa.pl) które jest zamieszczone w przesłanej wiadomości e-mail. Z tą chwilą zawarta zostaje umowa o świadczenie drogą elektroniczną usługi prowadzenia Konta Użytkownika, zaś Użytkownik uzyskuje możliwość dostępu do Konta Użytkownika i usług nieodpłatnych udostępnianych w ramach Konta Użytkownika.
- 7. Użytkownik zobowiązany jest dołożyć wszelkich starań w celu zachowania poufności Hasła. W razie zaistnienia okoliczności wskazujących na podejrzenie, iż Hasło znalazło się w posiadaniu osoby nieuprawnionej, Użytkownik ma obowiązek niezwłocznie zawiadomić o tym fakcie Usługodawcę, z wykorzystaniem dostępnych środków łączności.
- 8. Usługodawca tworzy i wdraża zabezpieczenia przed nieuprawnionym korzystaniem, zwielokrotnianiem lub rozpowszechnianiem treści zawartych na [platformazakupowa.pl](https://platformazakupowa.pl). W przypadku zastosowania przez Usługodawcę powyższych zabezpieczeń, Użytkownicy zobowiązują się powstrzymać od jakichkolwiek działań zmierzających do usunięcia lub obejścia takich zabezpieczeń lub rozwiązań.

#### **§ 5 Usługi**

- 1. Usługodawca świadczy 24 (dwadzieścia cztery) godziny na dobę, 7 (siedem) dni w tygodniu na rzecz Użytkowników, którzy Założyli konto drogą elektroniczną, usługę nieodpłatną Prowadzenie Konta Użytkownika, w ramach której Użytkownik ma możliwość:
	- a. składania Zamawiającym Ofert w zakresie zamieszczanych przez nich Postępowań;

- b. zamieszczenia wizytówki zawierającej dane kontaktowe Użytkownika, która będzie widoczna dla Zamawiających;
- c. założenia nieograniczonej liczby Subkont,
- d. otrzymywanie Newslettera.
- 2. Przesłanie wypełnionego formularza Założenia konta jest równoznaczne z:
	- a. przyjęciem do wiadomości i akceptacją przez Użytkownika postanowień Regulaminu;
	- b. akceptacją Instrukcji dostępnej pod [linkiem](https://drive.google.com/file/d/1Kd1DttbBeiNWt4q4slS4t76lZVKPbkyD/view) w przypadku złożenia oferty w postępowaniu podlegającym pod Prawo zamówień publicznych;
	- c. upoważnieniem Usługodawcy do przetwarzania danych osobowych Użytkownika przekazanych w formularzu zakładania konta w celu świadczenia usługi oraz wyrażeniem zgody na przekazywanie przez Usługodawcę na adres poczty elektronicznej, podany przez Użytkownika podczas Zakładania konta, informacji związanych z obsługą techniczną Konta Użytkownika.
- 3. Użytkownik w celu złożenia Zamawiającemu Oferty określonej w §5 ust. 1 lit. a wybiera polecenie "ZŁÓŻ OFERTĘ" dostępne pod zamieszczonym przez Zamawiającego Postępowaniem.
- 4. Wypełnienie formularza i kliknięcie "ZŁÓŻ OFERTĘ" w Postępowaniu oznacza, że:
	- a. dane w ofercie, do momentu zakończenia zbierania ofert w Postępowaniu należą do Użytkownika, który może wycofać się ze składanej oferty poprzez jej anulowanie oraz ma prawo do składania poprawionej oferty,
	- b. po upływie terminu zbierania ofert dane w ofercie należą do Zamawiającego. W związku z tym, że Zamawiający ma obowiązek przechowywania ofert w celach kontrolnych przez okres co najmniej 4 lat od zakończenia Postępowania, oferty te, zgodnie z umowami podpisanymi z Zamawiającymi, będą przechowywane minimum przez okres 5 (pięciu) lat licząc od terminu zakończenia zbierania ofert.
- 5. Z chwilą przesłania oferty Użytkownik wyraża zgodę na przekazanie Zamawiającemu informacji, udziela prawa do oceny oraz przechowywania oferty. Jeżeli Użytkownik w złożonej Zamawiającemu ofercie lub Zamawiający w zamieszczonym Postępowaniu nie ustalą inaczej, każda złożona przez Użytkownika oferta jest ważna przez okres 30 (trzydzieści) dni od dnia zakończenia składania ofert w danym Postępowaniu Zamawiającego. Użytkownik zobowiązuje się zawrzeć umowę sprzedaży z Zamawiającym, który przed upływem okresu ważności oferty przyjmie ofertę Użytkownika.
- 6. Użytkownik jest zobowiązany do utrzymywania kontaktu z Zamawiającym w sprawie wyjaśnień w zakresie złożonej oferty i śledzenia komunikatów prywatnych oraz publicznych w postępowaniu.
- 7. [platformazakupowa.pl](https://platformazakupowa.pl) umożliwia złożenie oferty bez zakładania konta. Jeżeli Użytkownik nie ma konta na [platformazakupowa.pl](https://platformazakupowa.pl) i składa Ofertę bez Zakładania konta, to ma obowiązek potwierdzić do czasu zakończenia zbierania ofert adres mailowy podany w formularzu, poprzez kliknięcie w link aktywacyjny wysłany w mailu potwierdzającym złożenie Oferty. Niedopełnienie tego obowiązku może skutkować odrzuceniem Oferty przez Zamawiającego, gdyż kontakt z Użytkownikiem nie będzie uwierzytelniony. Usługodawca zastrzega, iż Zamawiający może zastrzec możliwość składania oferty jedynie w przypadku założenia konta. W takim przypadku nie będzie możliwym złożenie oferty bez zakładania konta.
- 8. Usługodawca zastrzega sobie możliwość wyboru i zmiany rodzaju, form, czasu oraz sposobu udzielania dostępu do wybranych wymienionych usług, o czym poinformuje Użytkowników w sposób właściwy dla zmiany Regulaminu.
- 9. Usługa Prowadzenie Konta Użytkownika dostępna jest po Założeniu konta, na zasadach opisanych §4 Regulaminu.
- 10. Użytkownik, który Założył konto, może zgłosić Usługodawcy żądanie usunięcia Konta Użytkownika. Żądanie usunięcia Konta Użytkownika jest równoznaczne z wypowiedzeniem umowy świadczenia usługi Prowadzenie Konta Użytkownika, zgodnie z §9.

11. Usługodawca jest uprawniony do zablokowania dostępu do Konta Użytkownika i do usług, w przypadku działania przez Użytkownika na szkodę Usługodawcy lub innych Użytkowników, naruszenia przez Użytkownika przepisów prawa lub postanowień Regulaminu, a także, gdy zablokowanie dostępu do Konta Użytkownika i usług nieodpłatnych jest uzasadnione względami bezpieczeństwa - w szczególności: przełamywaniem przez Użytkownika zabezpieczeń [platformazakupowa.pl](https://platformazakupowa.p) lub innymi działaniami hakerskimi. Zablokowanie dostępu do Konta Użytkownika i usług nieodpłatnych z wymienionych przyczyn trwa przez okres niezbędny do rozwiązania kwestii stanowiącej podstawę zablokowania dostępu do Konta Użytkownika i usług nieodpłatnych. Usługodawca zawiadamia Użytkownika o zablokowaniu dostępu do Konta Użytkownika i usług drogą elektroniczną na adres podany przez Użytkownika w formularzu Zakładania konta.

### **§ 6 Reklamacje**

- 1. Użytkownik może zgłosić Usługodawcy reklamację w związku z korzystaniem z usług świadczonych drogą elektroniczną przez Usługodawcę.
- 2. Reklamacja powinna być złożona w formie elektronicznej i przesłana na adres elektroniczny Usługodawcy podany w zakładce Kontakt.
- 3. W zgłoszeniu reklamacyjnym Użytkownik winien zawrzeć swój Login oraz opis zaistniałego problemu.
- 4. Ze względu na złożoność systemu oraz przechowywane logi, reklamacje w zakresie konkretnych błędów w systemie powinny być składane niezwłocznie, jednak nie później niż 3 (trzy) dni robocze od zaistniałej sytuacji.
- 5. Usługodawca niezwłocznie, lecz nie później niż w terminie 14 (czternaście) dni, rozpatruje reklamację i udziela odpowiedzi na adres poczty elektronicznej Użytkownika, podany w zgłoszeniu reklamacji.

#### **§ 7 Odpowiedzialność**

- 1. Usługodawca nie ponosi odpowiedzialności za niewykonanie lub nienależyte wykonywanie usług świadczonych drogą elektroniczną, jeżeli jest to spowodowane przez osoby trzecie (w szczególności operatorów telekomunikacyjnych, operatorów poczty elektronicznej, dostawców łączy telekomunikacyjnych i energii elektrycznej).
- 2. Usługodawca zapewnia system do komunikacji, jednak nie ponosi odpowiedzialności za treści Postępowań oraz składanych Ofert.
- 3. Usługodawca ponosi jednak odpowiedzialność jak za własne działanie lub zaniechanie, za działania lub zaniechania osób, z których pomocą wykonuje usługi świadczone drogą elektroniczną, jak również osób, którym wykonanie tych usług powierza.
- 4. Zamawiający prowadzą Postępowania według Kodeksu Cywilnego, własnego Regulaminu lub Ustawy Prawo zamówień publicznych.
- 5. Usługodawca nie ponosi odpowiedzialności za niemożliwość lub utrudnienia w korzystaniu z [platformazakupowa.pl](https://platformazakupowa.pl), wynikające z przyczyn leżących po stronie Użytkownika, w szczególności za utratę przez Użytkownika lub wejście w posiadanie przez osoby trzecie (niezależnie od sposobu) jego Hasła.
- 6. Usługodawca odpowiada jednak, jeśli utrata przez Użytkownika lub wejście w posiadanie przez osoby trzecie jego Hasła nastąpiły z przyczyn zawinionych przez Usługodawcę lub przyczyn, za które Usługodawca ponosi odpowiedzialność.
- 7. Usługodawca nie ponosi odpowiedzialności z tytułu szkód spowodowanych działaniami lub zaniechaniami Użytkowników lub Zamawiających, w szczególności za korzystanie przez nich z [platformazakupowa.pl](https://platformazakupowa.pl) w sposób niezgodny z obowiązującymi przepisami prawa, Regulaminem, zasadami ustalonymi przez Zamawiających, lub dostępnymi Instrukcjami.
- 8. Wyłącznym źródłem zobowiązań Usługodawcy jest niniejszy Regulamin oraz powszechnie obowiązujące przepisy prawa.

9. Użytkownik ponosi pełną odpowiedzialność za składane oferty w Postępowaniach, a niezapoznanie się z warunkami oraz regulaminem i niewywiązanie się ze zobowiązań wobec Zamawiającego może doprowadzić do usunięcia konta Użytkownika lub oceny Użytkownika przez Zamawiających jako nierzetelnego Wykonawcy.

### **§ 8 Dane osobowe i pliki "Cookies"**

Patrz [Polityki Prywatności](https://platformazakupowa.pl/strona/2-polityka-prywatnosci).

### **§ 9 Rozwiązanie umowy**

- 1. Każda ze Stron może rozwiązać umowę o świadczenie usług drogą elektroniczną w każdym czasie i bez podania przyczyn, z zastrzeżeniem zachowania praw nabytych przez drugą Stronę przed rozwiązaniem ww. umowy oraz postanowień poniżej.
- 2. Usługodawca wypowiada umowę o świadczenie usług drogą elektroniczną poprzez wysłanie do Użytkownika stosownego oświadczenia woli na adres poczty elektronicznej podany przez Użytkownika podczas Zakładania konta, przy czym rozwiązanie umowy następuje po upływie okresu wypowiedzenia wynoszącego 7 (siedem) dni.
- 3. Użytkownik wypowiada umowę o świadczenie usług drogą elektroniczną poprzez wysłanie do Usługodawcy stosownego oświadczenia woli na adres poczty elektronicznej Usługodawcy podany w zakładce kontakt.
- 4. W przypadku wysłania przez Użytkownika wiadomości o której mowa w ust. 3 na adres poczty elektronicznej, Usługodawca wyśle, w celu weryfikacji Użytkownika, link do usunięcia konta na adres poczty elektronicznej podany w formularzu Zakładania konta z możliwością samodzielnego usunięcia konta. W celu sfinalizowania procesu usunięcia konta, a tym samym rozwiązania umowy o świadczenie usług drogą elektroniczną, Użytkownik zobowiązany jest do kliknięcia w przesłany link.
- 5. Rozwiązanie umowy (likwidacja konta), na wniosek Użytkownika następuje co do zasady w ciągu 24h, jednak nie później niż po upływie 30 (trzydziestu) dni, jeżeli wystąpią techniczne problemy z usunięciem konta.
- 6. Użytkownik może w terminie 30 dni od dnia uzyskania dostępu do Konta Użytkownika odstąpić od umowy świadczenia usług drogą elektroniczną bez podawania przyczyny i bez ponoszenia kosztów (w przypadku nabycia usług płatnych), poprzez wysłanie stosownego oświadczenia woli na adres poczty elektronicznej Usługodawcy podany w zakładce Kontakt. Po otrzymaniu ww. oświadczenia, Usługodawca wyśle, w celu weryfikacji Użytkownika, link do usunięcia konta na adres poczty elektronicznej podany w formularzu Zakładania konta z możliwością samodzielnego usunięcia konta. W celu sfinalizowania procesu usunięcia konta, a tym samym odstąpienia od umowy o świadczenie usług drogą elektroniczną, Użytkownik zobowiązany jest do kliknięcia w przesłany link.
- 7. Wobec osoby fizycznej zawierającej umowę bezpośrednio związaną z jej działalnością gospodarczą, gdy z treści tej umowy wynika, że nie posiada ona dla niej charakteru zawodowego nie mają zastosowania te postanowienia Regulaminu, które zgodnie z art. 385(1)-385(3) Kodeksu cywilnego stanowią niedozwolone postanowienia umowne.
- 8. Sądem właściwym do rozstrzygnięcia sporów, z podmiotem o którym mowa w §9 ust.7 niniejszego Regulaminu, na gruncie zawartej Umowy, będzie sąd właściwy zgodnie z przepisami Kodeksu postępowania cywilnego.

## **§ 10 Postanowienia końcowe i zmiana Regulaminu**

- 1. Regulamin obowiązuje od dnia opublikowania na Stronie [platformazakupowa.pl](https://platformazakupowa.pl) i zastępuje poprzednio obowiązujące regulaminy [platformazakupowa.pl](https://platformazakupowa.pl).
- 2. Treść niniejszego Regulaminu może zostać utrwalona poprzez wydrukowanie, zapisanie na nośniku lub pobranie, w każdej chwili, ze Strony Internetowej [platformazakupowa.pl.](https://platformazakupowa.pl)

- 3. Regulamin może ulec zmianie. O treści zmian Regulaminu każdy Użytkownik zostanie poinformowany przez umieszczenie przez Usługodawcę na stronie głównej [platformazakupowa.pl](https://platformazakupowa.pl) wiadomości o zmianie Regulaminu, zawierającej zestawienie zmian Regulaminu i utrzymanie tej informacji na stronie głównej [platformazakupowa.pl](https://platformazakupowa.pl) przez okres, co najmniej 14 (czternaście) kolejnych dni kalendarzowych, zaś Użytkownicy posiadający Konto Użytkownika zostaną dodatkowo powiadomieni przez Usługodawcę poprzez przesłanie na adres poczty elektronicznej, wskazany przez nich w formularzu zakładania konta, informacji zawierającej zestawienie zmian Regulaminu.
- 4. Poinformowanie o zmianie Regulaminu, w sposób określony powyżej, nastąpi nie później niż na 14 (czternaście) dni kalendarzowych przed wprowadzeniem zmienionego Regulaminu. W przypadku gdy Użytkownik posiadający Konto Użytkownika nie akceptuje nowej treści Regulaminu, zobowiązany jest zawiadomić o tym fakcie Usługodawcę w ciągu 14 (czternaście) dni od daty poinformowania o zmianie Regulaminu. Brak akceptacji skutkuje rozwiązaniem umowy zgodnie z postanowieniami §9.
- 5. W przypadku powstania sporu na gruncie zawartej Umowy, strony będą dążyły do rozwiązania sprawy polubownie. Prawem właściwym dla rozstrzygania wszelkich sporów powstałych na gruncie niniejszego Regulaminu jest prawo polskie.
- 6. Sądem właściwym do rozstrzygnięcia sporów na gruncie zawartej Umowy będzie sąd właściwy ze względu na siedzibę Usługodawcy.
- 7. Regulamin obowiązujący do dnia 23.05.2021 dostępny jest pod [linkiem.](https://drive.google.com/file/d/1B38qh-2qmo-atpSVHDinEA-gyafskG5w/view?usp=sharing)

Przejdź do Polityki [Prywatności](https://platformazakupowa.pl/strona/2-polityka-prywatnosci) danych osobowych

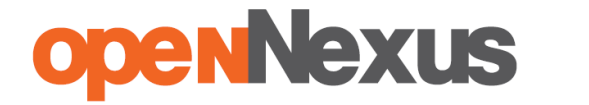

Dokument podpisany przez Grzegorz Klimarczyk Data: 2023.05.12 07:10:43 CEST

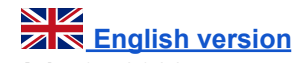

#### **Instrukcja dla wykonawców platformazakupowa.pl obowiązującą od 14.05.2023**

### **§ 1 Informacje ogólne**

- 1. W postępowaniu o udzielenie zamówienia komunikacja między zamawiającym, a wykonawcami odbywa się przy użyciu **[platformazakupowa.pl](http://platformazakupowa.pl/)**, chyba że w Ogłoszeniu o zamówieniu, specyfikacji warunków zamówienia (SWZ) lub zaproszeniu do składania ofert stwierdzono inaczej.
- 2. Link do postępowania dostępny jest na stronie operatora **[platformazakupowa.pl](http://platformazakupowa.pl/)** oraz Profilu Nabywcy zamawiającego<sup>1</sup>.
- 3. Zamawiający w zakresie pytań:
	- 3.1. technicznych związanych z działaniem systemu prosi o kontakt z Centrum Wsparcia Klienta **[platformazakupowa.pl](http://platformazakupowa.pl/)** pod numer 22 101 02 02, [cwk@platformazakupowa.pl](mailto:cwk@platformazakupowa.pl).
	- 3.2. merytorycznych wyznaczył osoby, do których kontakt umieszczono w Ogłoszeniu o zamówieniu, SWZ lub zaproszeniu do składania ofert.
- 4. Wymagania techniczne i organizacyjne opisane zostały w **[Regulaminie](https://platformazakupowa.pl/strona/1-regulamin) [platformazakupowa.pl](https://platformazakupowa.pl/strona/1-regulamin)**, który jest uzupełnieniem niniejszej Instrukcji.
- 5. Występuje limit objętości plików lub spakowanych folderów w zakresie całej oferty lub wniosku do ilości **10 plików lub spakowanych folderów** (pliki można spakować zgodnie z ust. 8) przy maksymalnej wielkości **150 MB**.
- 6. Przy dużych plikach kluczowe jest łącze internetowe i dostępna przepustowość łącza po stronie serwera *[platformazakupowa.pl](https://platformazakupowa.pl/strona/1-regulamin)* oraz użytkownika<sup>2</sup>.
- 7. **Składając ofertę zaleca się zaplanowanie złożenia jej z wyprzedzeniem minimum 24h**, aby zdążyć w terminie przewidzianym na jej złożenie w przypadku siły wyższej, jak np. awaria **[platformazakupowa.pl](https://platformazakupowa.pl/strona/1-regulamin)**, awaria Internetu, problemy techniczne związane z brakiem np. aktualnej przeglądarki, itp.
- 8. W przypadku większych plików zalecamy skorzystać z instrukcji pakowania plików dzieląc je na mniejsze paczki po np. 150 MB każda (**link do [instrukcji](https://docs.google.com/document/d/1SeGipoISZzhgZ-dXiyupE6M11fAFcqE-iUTMFwSL5UQ/edit#)**).
- 9. Za datę przekazania oferty lub wniosków przyjmuje się datę ich przekazania w systemie poprzez kliknięcie przycisku **Złóż ofertę** w drugim kroku i wyświetlaniu komunikatu, że oferta została złożona.
- 10. Czas wyświetlany na **[platformazakupowa.pl](https://platformazakupowa.pl/strona/1-regulamin)** synchronizuje się automatycznie z serwerem Głównego Urzędu Miar<sup>3</sup>.

## **§ 2 Złożenie oferty lub wniosku o dopuszczenie do udziału w postępowaniu**

1. Zaleca się, aby przed rozpoczęciem wypełniania **Formularzu składania oferty lub wniosku** wykonawca zalogował się do systemu, a jeżeli nie posiada konta, [założył](https://platformazakupowa.pl/register/) [bezpłatne](https://platformazakupowa.pl/register/) konto. W przeciwnym wypadku wykonawca będzie miał ograniczone funkcjonalności, np. brak widoku wiadomości prywatnych od zamawiającego w systemie lub wycofania oferty lub wniosku bez kontaktu z Centrum Wsparcia Klienta.

<sup>1</sup> Będąc na stronie danego postępowania kliknij w link z logo zamawiającego na stronie dot. postępowania. Jeśli link jest aktywny to oznacza, że zamawiający posiada Profil nabywcy.

<sup>2</sup> Proces przeciwny do pobierania danych, polegający na wysyłaniu w tym przypadku plików z komputera użytkownika do systemu **[platformazakupowa.pl](https://platformazakupowa.pl/strona/1-regulamin)**. Zaleca się, aby łączna objętość plików nie była większa niż 0,5 GB, gdyż w przypadku braku wystarczającego transferu danych ich wgranie do systemu może zająć bardzo dużo czasu.

<sup>&</sup>lt;sup>3</sup> Z serwerem tempus1.gum.gov.pl, szczegóły pod [linkiem.](https://www.gum.gov.pl/pl/uslugi/zegar/524,Zegar.html)

- 2. Wykonawca składa ofertę lub wniosek o dopuszczenie do udziału w postępowaniu, za pośrednictwem **Formularzu składania oferty lub wniosku** dostępnego na **[platformazakupowa.pl](http://platformazakupowa.pl/)** w konkretnym postępowaniu w sprawie udzielenia zamówienia publicznego.
- 3. Jeżeli zamawiający w Ogłoszeniu o zamówieniu, SWZ lub zaproszeniu do składania ofert nie zaznaczył inaczej wszelkie informacje stanowiące tajemnicę przedsiębiorstwa<sup>4</sup> w rozumieniu ustawy z dnia 16 kwietnia 1993 r. o zwalczaniu nieuczciwej konkurencji, które wykonawca zastrzeże jako tajemnicę przedsiębiorstwa, powinny zostać załączone w osobnym miejscu w kroku 1 składania oferty przeznaczonym na zamieszczenie tajemnicy przedsiębiorstwa.
- 4. Zgodnie z § 4. ust 1. ROZPORZĄDZENIA PREZESA RADY MINISTRÓW z dnia 30 grudnia 2020 r. w sprawie sposobu sporządzania i przekazywania informacji oraz wymagań technicznych dla dokumentów elektronicznych oraz środków komunikacji elektronicznej w postępowaniu o udzielenie zamówienia publicznego lub konkursie wymaga się, aby dokumenty zawierające informacje stanowiące tajemnicę przedsiębiorstwa w rozumieniu przepisów ustawy z dnia 16 kwietnia 1993 r. o zwalczaniu nieuczciwej konkurencji, wykonawca przekazał w wydzielonym i odpowiednio oznaczonym pliku.
- 5. Do oferty lub wniosku należy dołączyć wszystkie wymagane w Ogłoszeniu, SWZ lub zaproszeniu do składania ofert dokumenty - w tym np. Jednolity Europejski Dokument Zamówienia, przedmiotowe środki dowodowe w postaci elektronicznej.
- 6. Po wypełnieniu **Formularzu składania oferty lub wniosku** i załadowaniu wszystkich wymaganych załączników należy kliknąć przycisk **Przejdź do podsumowania**.
- 7. Oferta, wniosek oraz przedmiotowe środki dowodowe (jeżeli były wymagane) składane elektronicznie muszą zostać podpisane elektronicznym kwalifikowanym podpisem w przypadku zamówień o wartości równej lub przekraczającej progi unijne, w przypadku zamówień o wartości niższej od progów unijnych Oferta, wniosek oraz przedmiotowe środki dowodowe (jeżeli były wymagane) składane elektronicznie muszą zostać podpisane elektronicznym kwalifikowanym podpisem lub podpisem zaufanym lub podpisem osobistym. W procesie składania oferty, wniosku w tym przedmiotowych środków dowodowych na platformie, kwalifikowany podpis elektroniczny wykonawca powinien złożyć bezpośrednio na dokumencie przesłanym do systemu<sup>5</sup> (**opcja rekomendowana** przez *[platformazakupowa.pl](https://platformazakupowa.pl/strona/1-regulamin))*.
- 8. W związku z różnymi opiniami nt. tego, czy podpis złożony na całej paczce dokumentów (skompresowanym pliku) jest zgodny z obowiązującym prawem, zalecamy stosowanie ścieżki opisanej w punkcie 9 i podpisanie każdego załączanego pliku osobno, w szczególności wskazanych w art. 63 ust. 1 oraz ust. 2 Pzp, gdzie zaznaczono, iż oferty, wnioski o dopuszczenie do udziału w postępowaniu oraz oświadczenie, o którym mowa w art. 125 ust.1 sporządza się, pod rygorem nieważności, w postaci elektronicznej i opatruje się odpowiednio w odniesieniu do

<sup>4</sup> Przez tajemnicę przedsiębiorstwa rozumie się informacje techniczne, technologiczne, organizacyjne przedsiębiorstwa lub inne informacje posiadające wartość gospodarczą, które jako całość lub w szczególnym zestawieniu i zbiorze ich elementów nie są powszechnie znane osobom zwykle zajmującym się tym rodzajem informacji albo nie są łatwo dostępne dla takich osób, o ile uprawniony do korzystania z informacji lub rozporządzania nimi podjął, przy zachowaniu należytej staranności, działania w celu utrzymania ich w poufności.

<sup>5</sup> Rozporządzenie Prezesa Rady Ministrów z dnia 27 czerwca 2017 r. w sprawie użycia środków komunikacji elektronicznej w postępowaniu o udzielenie zamówienia publicznego oraz udostępniania i przechowywania dokumentów elektronicznych.

wartości postępowania kwalifikowanym podpisem elektronicznym, podpisem zaufanym lub podpisem osobistym.

- 9. Ścieżka dla złożenia podpisu kwalifikowanego, osobistego lub zaufanego na **każdym dokumencie osobno**:
	- 9.1. Pobierz wszystkie pliki dołączone do postępowania na swój komputer,
	- 9.2. Wypełnij pliki na swoim komputerze, a następnie podpisz pliki, które zamierzasz dołączyć do oferty lub wniosku kwalifikowanym podpisem elektronicznym, podpisem zaufanym lub podpisem osobistym.
	- 9.3. Dołącz wszystkie podpisane pliki do **Formularza składania oferty lub wniosku** na [platformazakupowa.pl](http://platformazakupowa.pl/),
	- 9.4. Kliknij w przycisk **Przejdź do podsumowania,**
	- 9.5. Następnie w drugim kroku składania oferty lub wniosku należy sprawdzić poprawność złożonej oferty, załączonych plików oraz ich ilości,
	- 9.6. Po weryfikacji poprawności należy kliknąć przycisk **Złóż ofertę**,
	- 9.7. Następnie system zaszyfruje ofertę lub wniosek wykonawcy, tak by ta była niedostępna dla zamawiającego do terminu otwarcia ofert lub złożenia wniosków o dopuszczenie do udziału w postępowaniu zgodnie z art. 221 Ustawy Prawo Zamówień Publicznych,
	- 9.8. Ostatnim krokiem jest wyświetlenie się komunikatu i przesłanie wiadomości email z **[platformazakupowa.pl](http://platformazakupowa.pl/)** z informacją na temat złożonej oferty lub wniosku<sup>6</sup>,
	- 9.9. W celach odwoławczych z uwagi na zaszyfrowanie oferty na **[platformazakupowa.pl](http://platformazakupowa.pl/)** wykonawca powinien przechowywać kopię swojej oferty lub wniosku wraz z pobranym plikiem XML na swoim komputerze.
- 10. Wykonawca może przed upływem terminu do składania ofert wycofać ofertę lub wniosek za pośrednictwem **Formularza składania oferty lub wniosku**.
- 11. Z uwagi na to, że oferta lub wniosek wykonawcy są zaszyfrowane nie można ich edytować. Przez zmianę oferty lub wniosku rozumie się złożenie nowej oferty i wycofanie poprzedniej, jednak należy to zrobić przed upływem terminu zakończenia składania ofert w postępowaniu.
- 12. Złożenie nowej oferty lub wniosku i wycofanie poprzedniej w postępowaniu w którym zamawiający dopuszcza złożenie tylko jednej oferty lub wniosku przed upływem terminu zakończenia składania ofert w postępowaniu powoduje wycofanie oferty poprzednio złożonej.
- 13. Jeśli wykonawca składający ofertę lub wniosek jest zautoryzowany **(zalogowany**), to wycofanie oferty lub wniosku następuje od razu po złożeniu nowej oferty.
- 14. Jeżeli oferta lub wniosek składana jest przez niezautoryzowanego wykonawcę (niezalogowany lub nieposiadający konta) to wycofanie oferty musi być przez niego potwierdzone:
	- 14.1. przez kliknięcie w link wysłany w wiadomości email, który musi być zgodny z adres email podanym podczas pierwotnego składania oferty lub
	- 14.2. zalogowanie i kliknięcie w przycisk **Potwierdź ofertę**.

<sup>6</sup> Uwaga! W przypadku składania kolejnej oferty i wycofaniu poprzedniej, jeżeli użytkownik nie jest zalogowany to do jego identyfikacji potrzebne jest kliknięcie w mail potwierdzający wycofanie złożonej oferty. W link ten należy kliknąć do czasu przewidzianego na składanie ofert. Kliknięcie linku po terminie sprawi, że straci on ważność.

- 15. Potwierdzeniem wycofania oferty lub wniosku w przypadku ust. 14.1 jest data potwierdzenie akcji przez kliknięcia w przycisk **Wycofaj ofertę**.
- 16. Wycofanie oferty lub wniosku możliwe jest do zakończeniu terminu składania ofert lub wniosków w postępowaniu.
- 17. Wycofanie złożonej oferty powoduje, że zamawiający nie będzie miał możliwości zapoznania się z nią po upływie terminu zakończenia składania ofert w postępowaniu.
- 18. Wykonawca po upływie terminu składania ofert nie może dokonać zmiany złożonej oferty lub wniosku.
- 19. Wykonawca może złożyć ofertę lub wniosek po terminie składania ofert lub wniosku poprzez kliknięcie przycisku **Odblokuj formularz**.
- 20. Po złożeniu oferty lub wniosku wykonawca otrzymuje automatyczny komunikat dotyczący tego, że oferta została złożona po terminie.

## **§ 3 Sposób komunikowania się Zamawiającego z wykonawcami (nie dotyczy składania ofert i wniosków)**

- 1. Jeżeli w Ogłoszeniu o zamówieniu, SWZ lub zaproszeniu do składania ofert nie zapisano inaczej to komunikacja w postępowaniu w szczególności składanie dokumentów, oświadczeń, wniosków (innych niż wnioski o dopuszczenie do udziału w postępowaniu), zawiadomień, zapytań oraz przekazywanie informacji odbywa się elektronicznie za pośrednictwem **[platformazakupowa.pl](http://platformazakupowa.pl/)** i formularza **Wyślij wiadomość**.
- 2. Niniejszy § 3 nie dotyczy składania ofert i wniosków, gdyż wiadomości nie są szyfrowane.
- 3. Komunikacja poprzez **Wyślij wiadomość** umożliwia dodanie do treści wysyłanej wiadomości plików lub spakowanego katalogu (załączników). Występuje limit objętości plików lub spakowanych folderów do ilości **10 plików lub spakowanych folderów** przy maksymalnej sumarycznej wielkości **500 MB**.
- 4. W sytuacjach awaryjnych np. w przypadku niedziałania **[platformazakupowa.pl](http://platformazakupowa.pl/)** zamawiający może również komunikować się z wykonawcami za pomocą innych form komunikacji określonych w Ogłoszeniu o zamówieniu, SWZ lub zaproszeniu do składania ofert.
- 5. Dokumenty elektroniczne, oświadczenia lub elektroniczne kopie dokumentów lub oświadczeń składane są przez wykonawcę za pośrednictwem przycisku **Wyślij** wiadomość jako załączniki<sup>7</sup>.
- 6. Dla wygody dodatkowo Wykonawca może otrzymywać powiadomienia tj. wiadomość email dotyczące komunikatów w sytuacji, gdy zamawiający opublikuje informacje publiczne (komunikat publiczny) lub spersonalizowaną wiadomość zwaną prywatną korespondencją.
- 7. Warunkiem otrzymania powiadomień systemowych **[platformazakupowa.pl](http://platformazakupowa.pl/)** zgodnie z ust. 6 jest zaobserwowanie postępowania przez wykonawcę (poprzez zaznaczenie

<sup>7</sup> Sposób sporządzenia dokumentów elektronicznych, oświadczeń lub elektronicznych kopii dokumentów lub oświadczeń musi być zgodny z wymaganiami określonymi w rozporządzeniu Prezesa Rady Ministrów z dnia 27 czerwca 2017 r. w sprawie użycia środków komunikacji elektronicznej w postępowaniu o udzielenie zamówienia publicznego oraz udostępniania i przechowywania dokumentów elektronicznych oraz rozporządzeniu Ministra Rozwoju z dnia 29 czerwca 2020 r. w sprawie rodzajów dokumentów, jakich może żądać zamawiający od wykonawcy w postępowaniu o udzielenie zamówienia.

gwiazdki), złożenie oferty/wniosku lub wystosowanie wiadomości do zamawiającego przez wykonawcę w obrębie postępowania.

- 8. Wykonawca jako podmiot profesjonalny ma obowiązek sprawdzania bezpośrednio w systemie informacji publicznych oraz prywatnych przesłanych przez zamawiającego, gdyż system powiadomień może ulec awarii lub powiadomienie może trafić do folderu SPAM.
- 9. Za datę przekazania składanych dokumentów, oświadczeń, wniosków (innych niż wnioski o dopuszczenie do udziału w postępowaniu), zawiadomień, zapytań oraz przekazywanie informacji uznaje się kliknięcie przycisku **Wyślij wiadomość** po których pojawi się komunikat, że wiadomość została wysłana do zamawiającego.

## **§ 4 Otwarcie ofert**

Otwarcie ofert jest sprecyzowane w Ogłoszeniu o zamówieniu, SWZ lub zaproszeniu do składania ofert ze szczególnym uwzględnieniem art. 222 Ustawy Prawo [Zamówień](https://isap.sejm.gov.pl/isap.nsf/DocDetails.xsp?id=WDU20190002019) [Publicznych](https://isap.sejm.gov.pl/isap.nsf/DocDetails.xsp?id=WDU20190002019) z dnia 11.09.2019 r.

Poprzednia wersja: Instrukcja składania oferty dla Wykonawcy [20.09.2021.pdf](https://drive.google.com/file/d/1YIyW5l79SArd6uiTYFagbRQ9-BxS538v/view?usp=sharing)